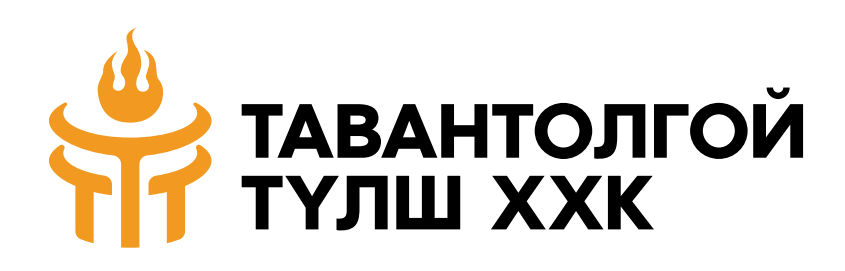

# **"Тавантолгой Түлш" ХХК**

Ttt-esystem аппликейшний гарын авлага

**2023 он**

#### **Аппликейшн татах**

Тө өөрийн гар утасны үйлдлийн системээс хамааран Play store болон App store-с ttt-esystem гэж хайлт хийж татах боломжтой.

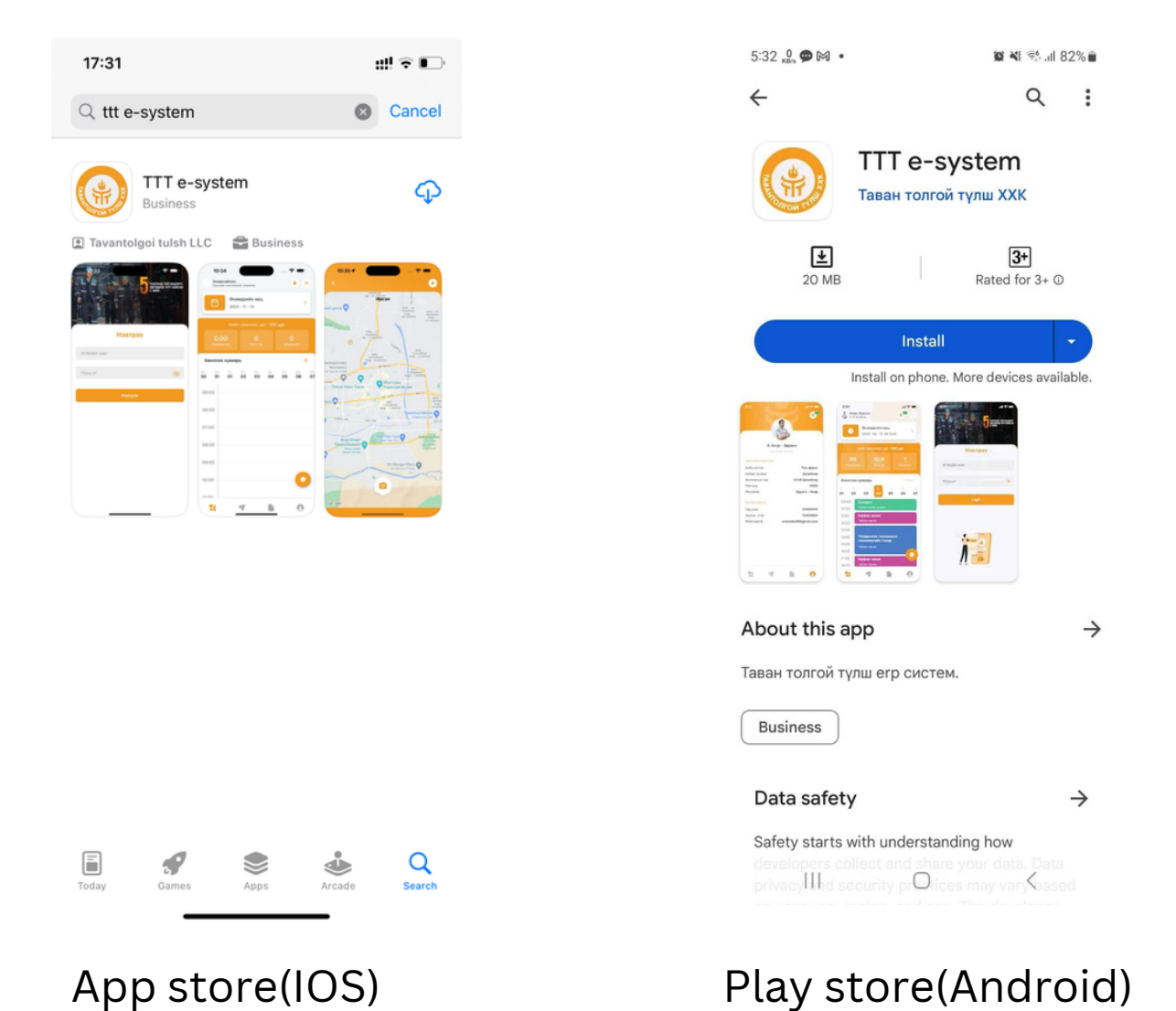

#### **Нэвтрэх**

Та өөрийн и-мэйл хаяг эсвэл утасны дугаараар нэвтрэх боломжтой. Хэрэв та нэвтрэх нэр эсвэл нууц үг буруу оруулсон тохиолдолд дараах алдаа заана.

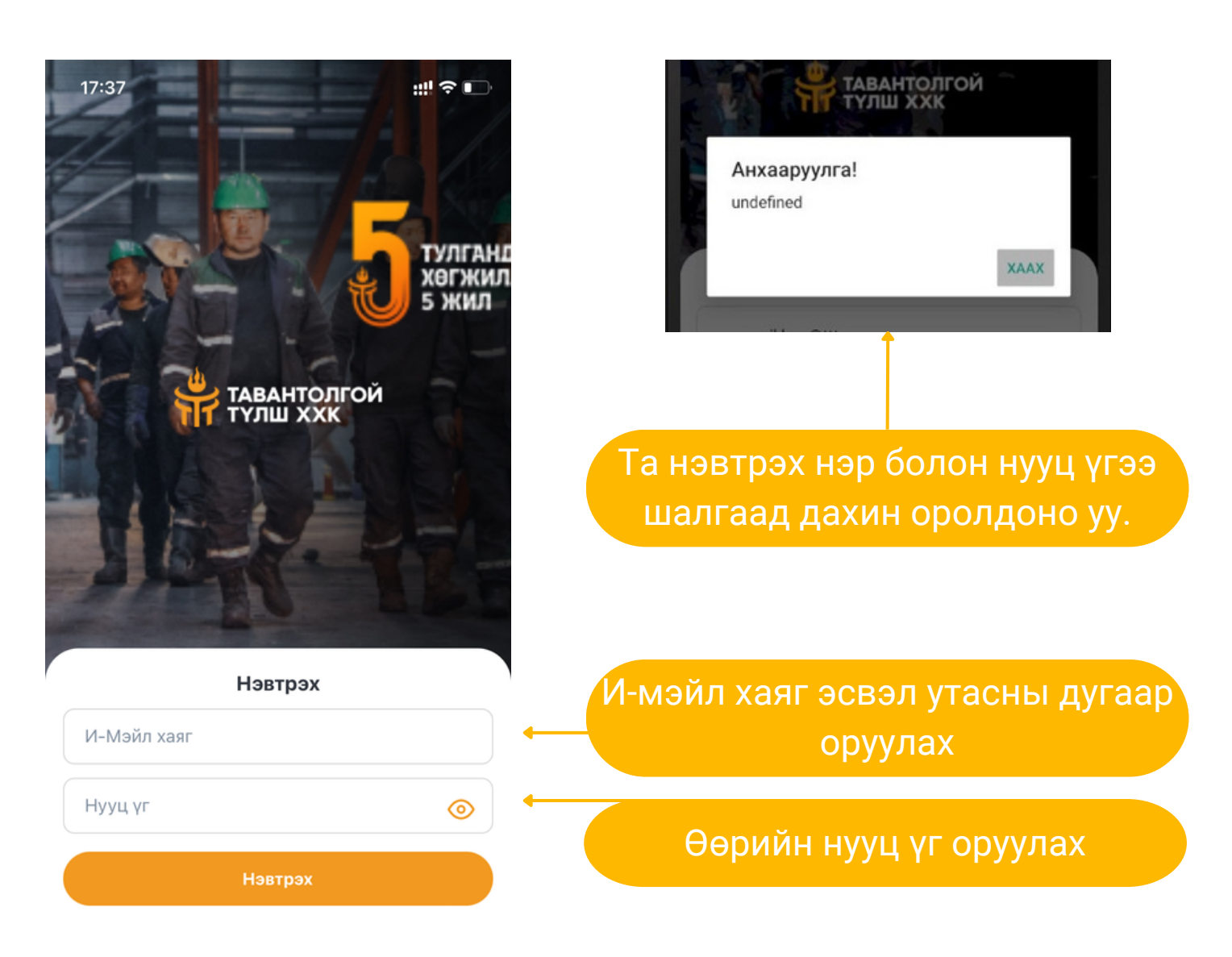

#### **Зарлалын мэдээлэл**

Энэ мэдээлэл нь аппликейшн нээгдэх тохиолдолд гарч ирэх ба "Тавантолгой Түлш" ХХК-н нийт ажилчид, хэлтэс тус бүрт, хүн тус бүрт зарын мэдээллийг хүргэх тохиргоотой.

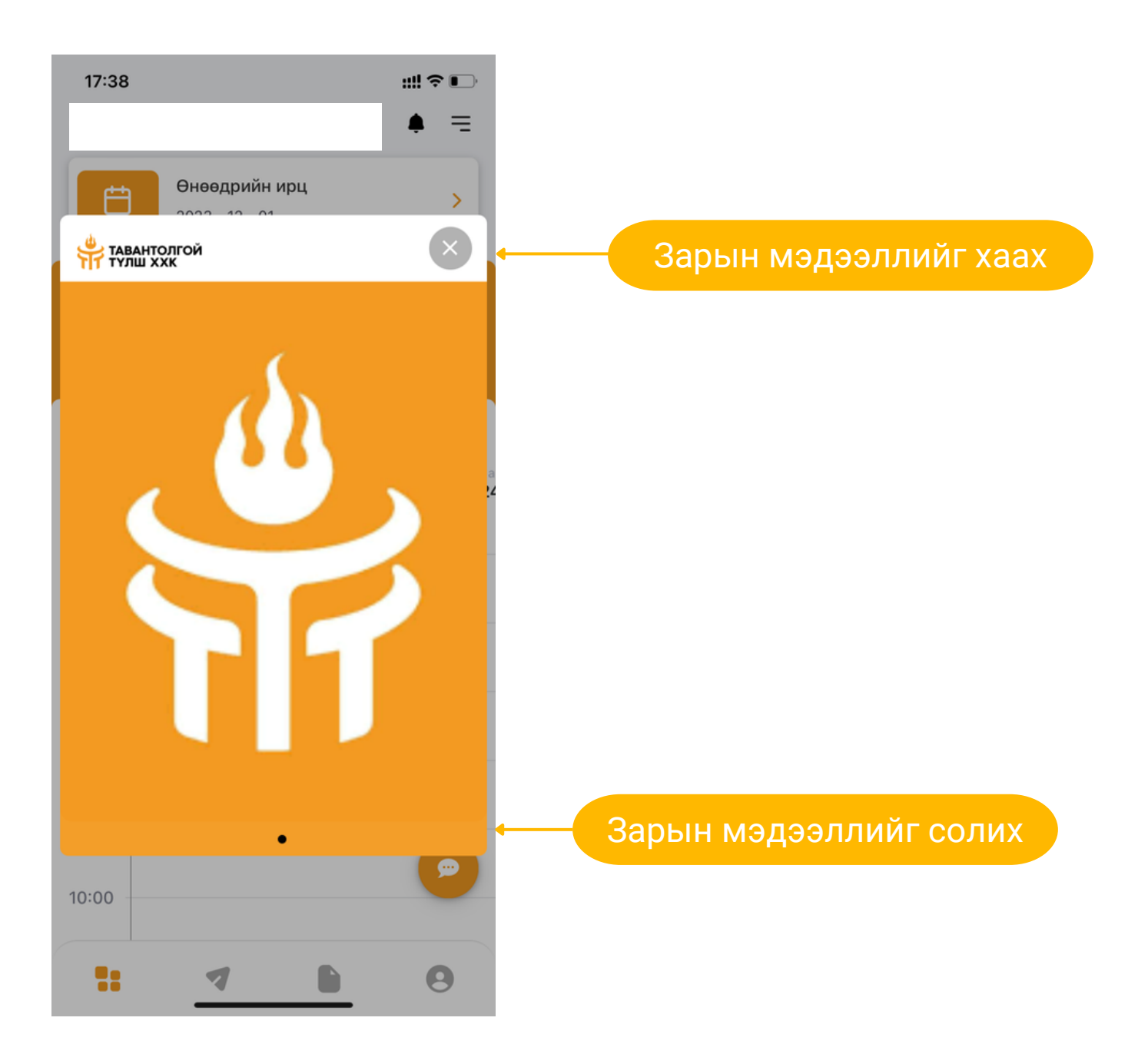

## **Нүүр хуудас**

Энэ хуудсанд таны өнөөдрийн ирц, нийт ажиллах цаг, тухайн сард ажилласан цаг, тухайн сард хоцорсон цаг, тухайн сарын илүү цаг мөн таны ажиллах хуваарь буюу таны бүртгэсэн ажлын хуваарь харагдана. Өнөөдрийн ирц хэсгээр дамжин та ирсэн, явсан цаг бүртгүүлэх боломжтой

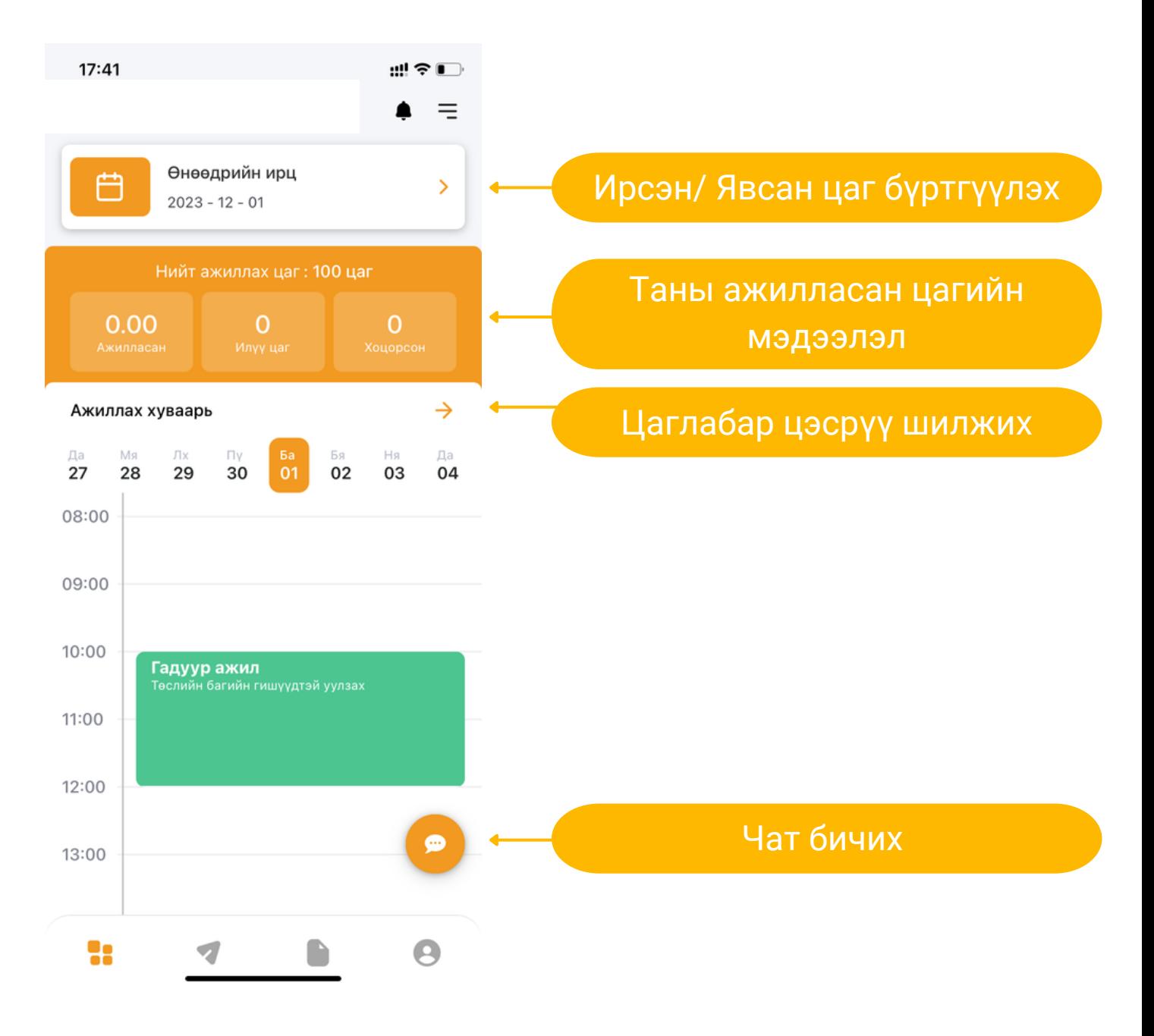

## **Цаглабар**

Энэхүү цэсэнд ажилтан өөрийнхөө ажиллах хувиарыг бүртгэх, засах, устгах боломжтой.

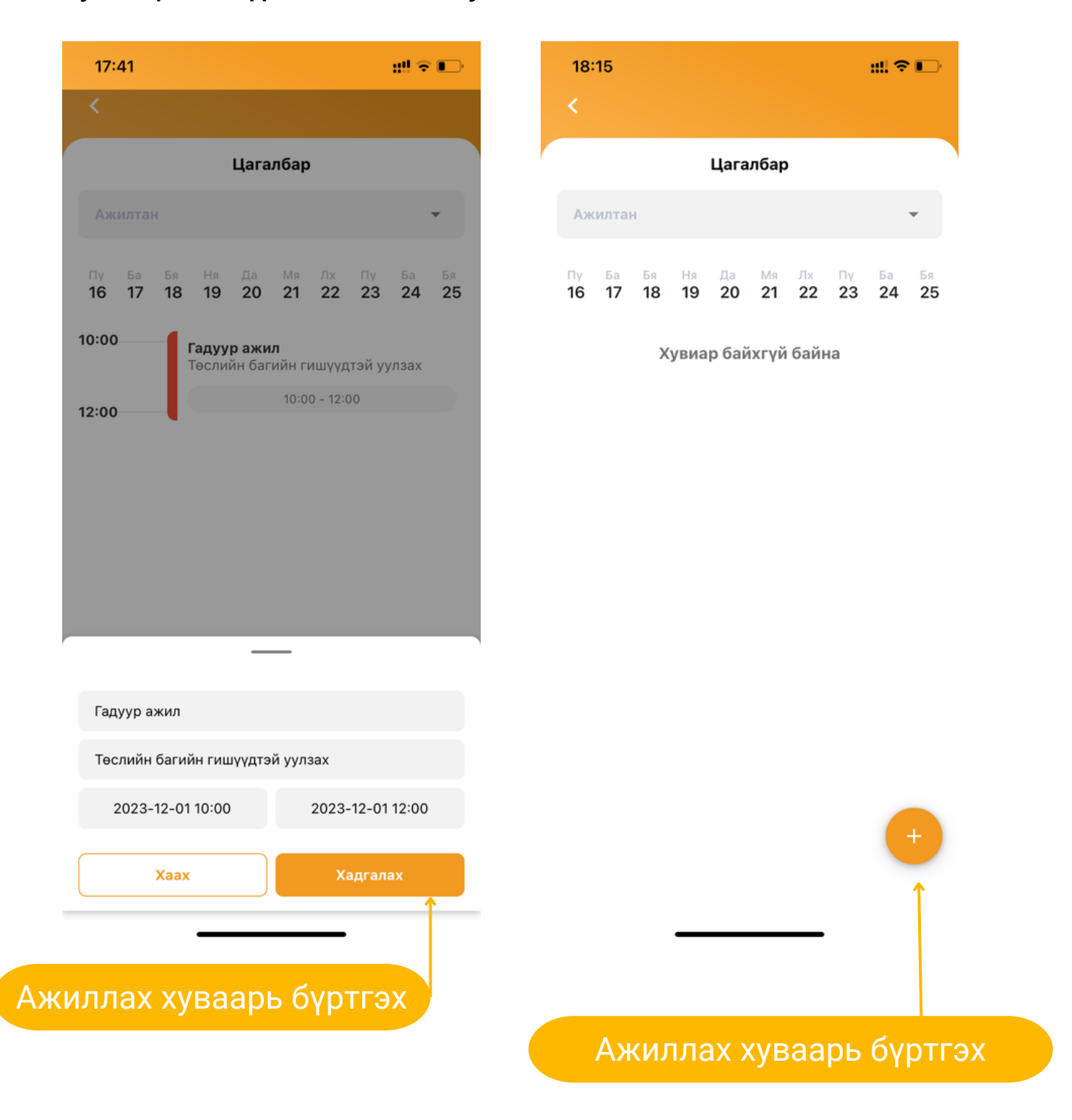

#### **Цаглабар**

Энэхүү цэсэнд ажилтан өөрийнхөө ажиллах хувиарыг бүртгэх, засах, устгах боломжтой.

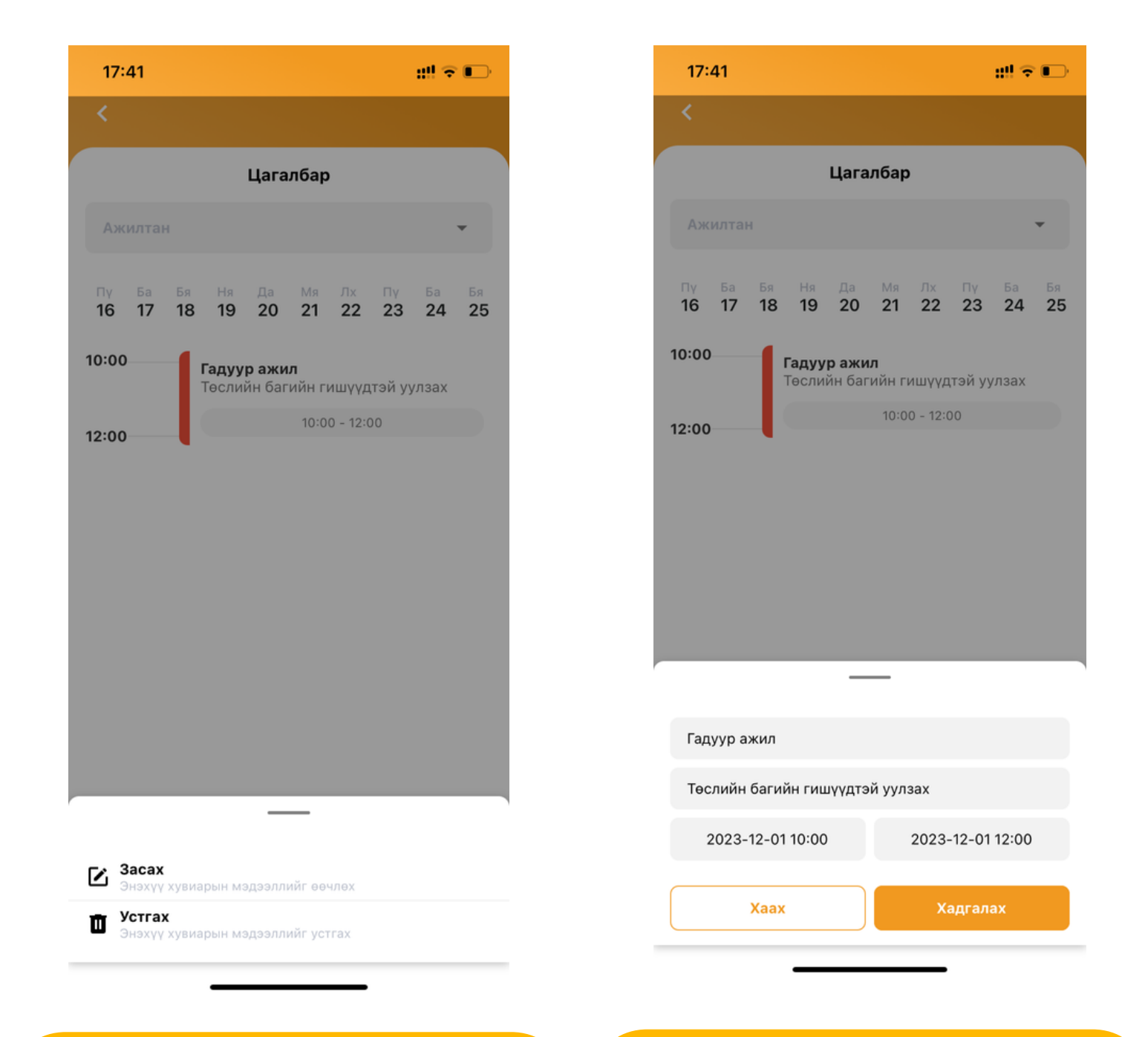

Ажиллах хуваарь засах, устгах Вилим Ажиллах хуваарь засах

#### **Хүсэлт**

Энэхүү цэсэнд ажилтан хүсэлт илгээх, өөрийн хүсэлтийн түүх харах, эрхийн тохиргооноос хамаарч батлах үйлдлүүд хийгдэнэ.

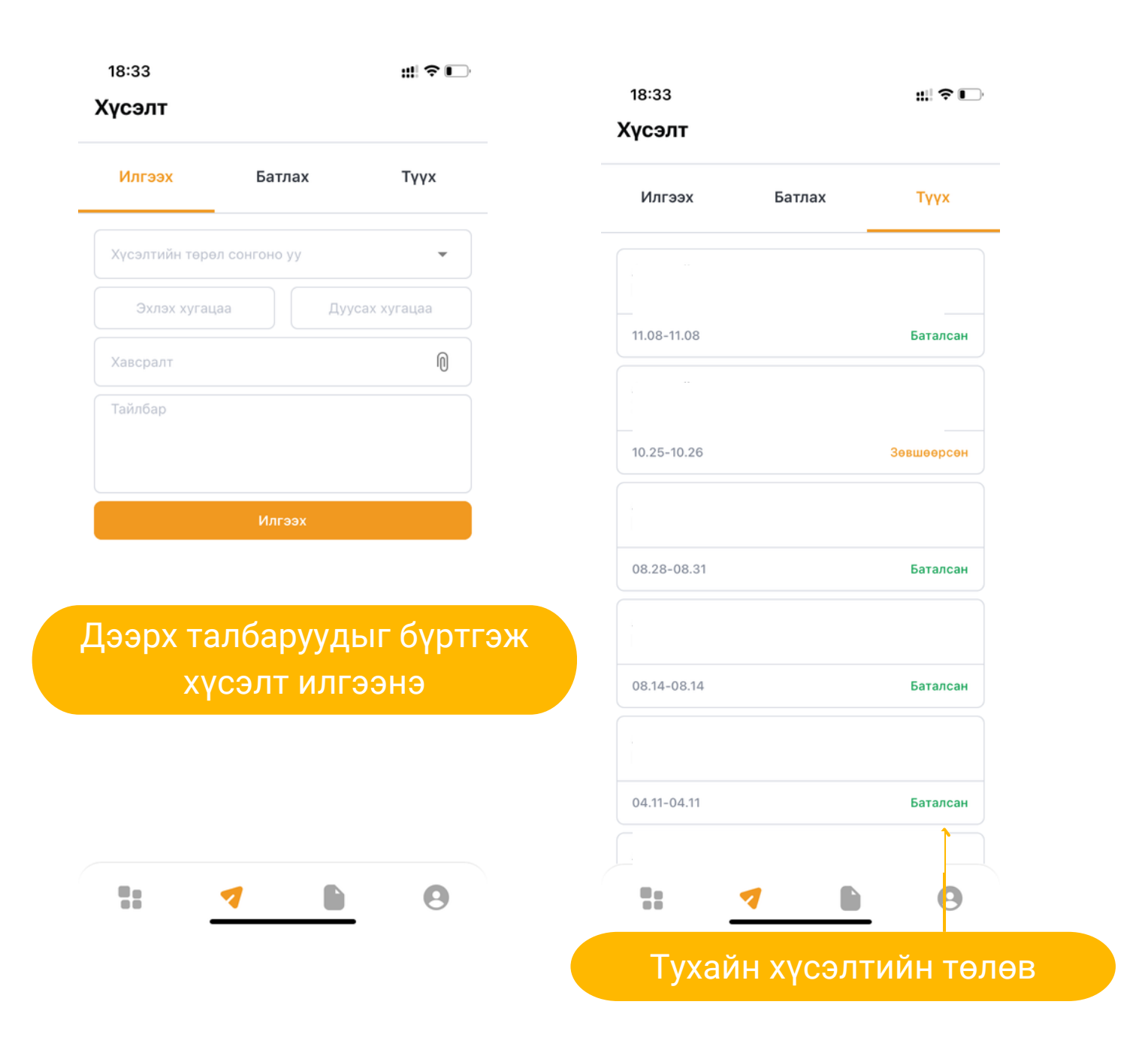

## **Хүсэлт**

Энэхүү цэсэнд ажилтан хүсэлт илгээх, өөрийн хүсэлтийн түүх харах, эрхийн тохиргооноос хамаарч батлах үйлдлүүд хийгдэнэ.

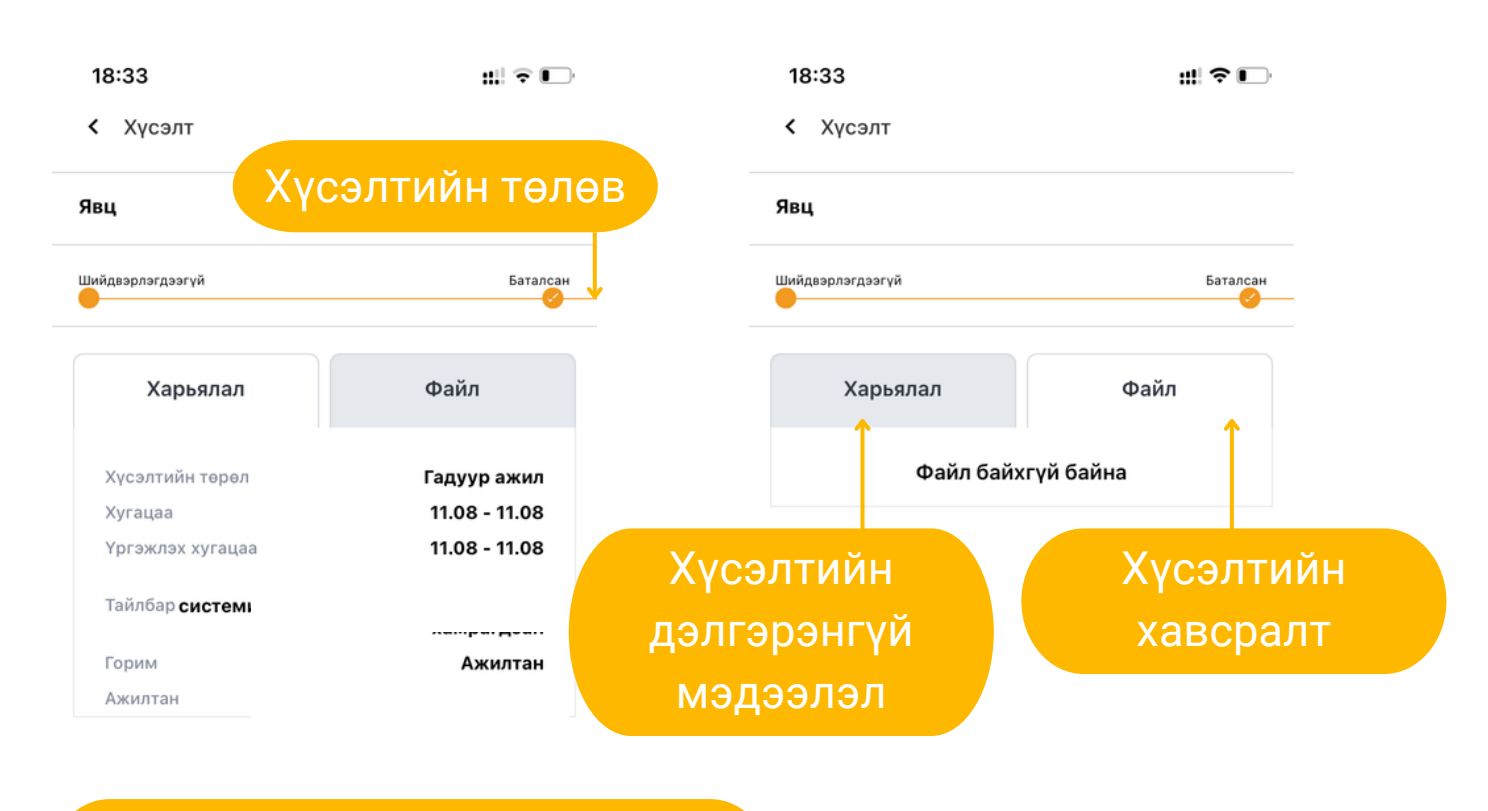

Таны үүсгэсэн хүсэлтийн дэлгэрэнгүй мэдээлэл

#### **Албан бичиг**

Энэхүү цэсрүү Албан бичиг гэсэн эрхийн тохиргоотой ажилчид хандаж ажиллах ба албан бичиг үүсгэх үйлдэл байхгүй, зөвхөн батлах, буцаах, шилжүүлэх, мэргэжилтэнд цохох үйлдлүүд хийгдэнэ.

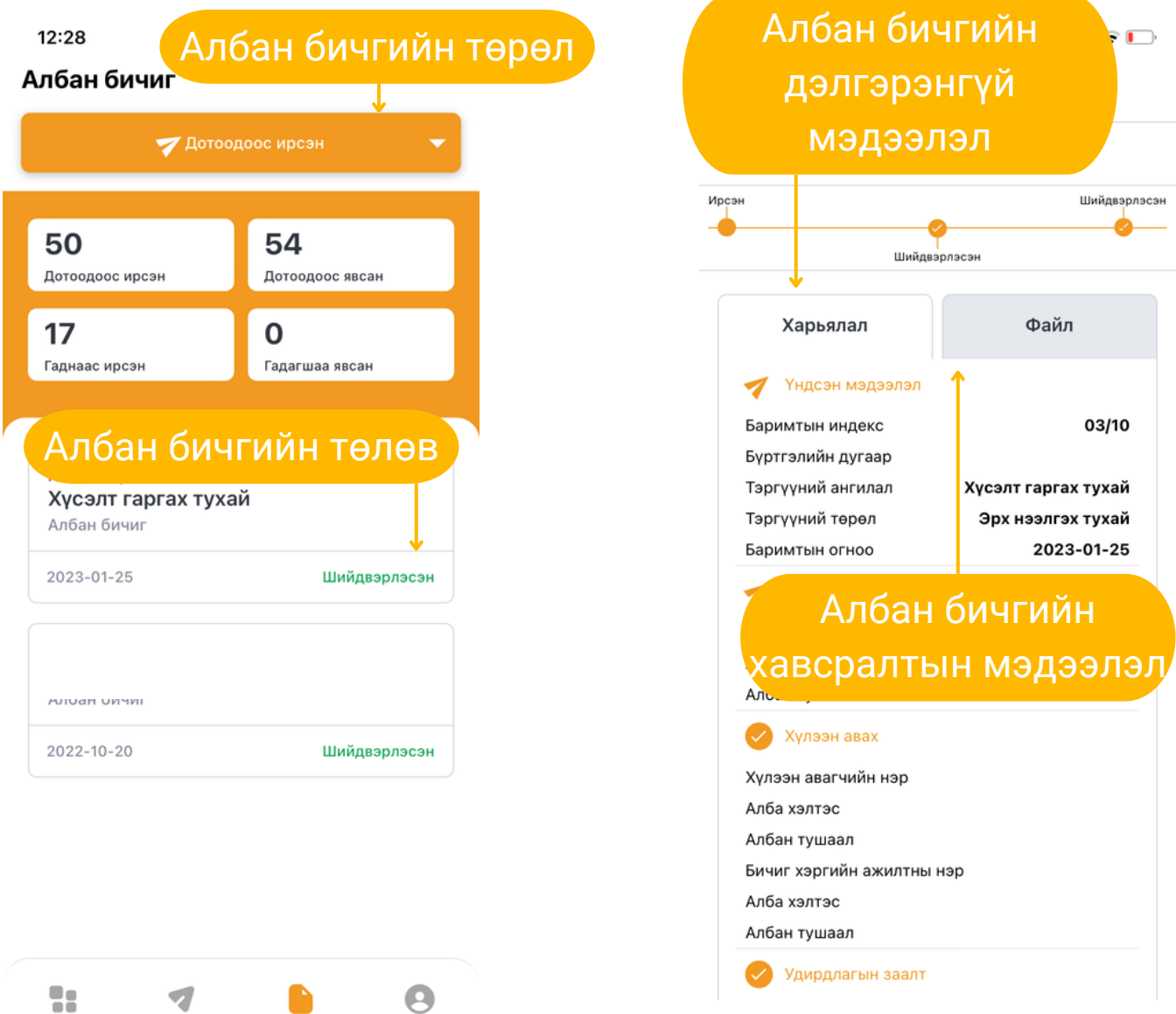

### **Албан бичиг**

Энэхүү цэсрүү Албан бичиг гэсэн эрхийн тохиргоотой ажилчид хандаж ажиллах ба Дотоодоос ирсэн, Дотоодоос явсан, Гаднаас ирсэн, Гадагшаа явсан, Бичиг төлөвлөлт гэх төрлүүдтэй.

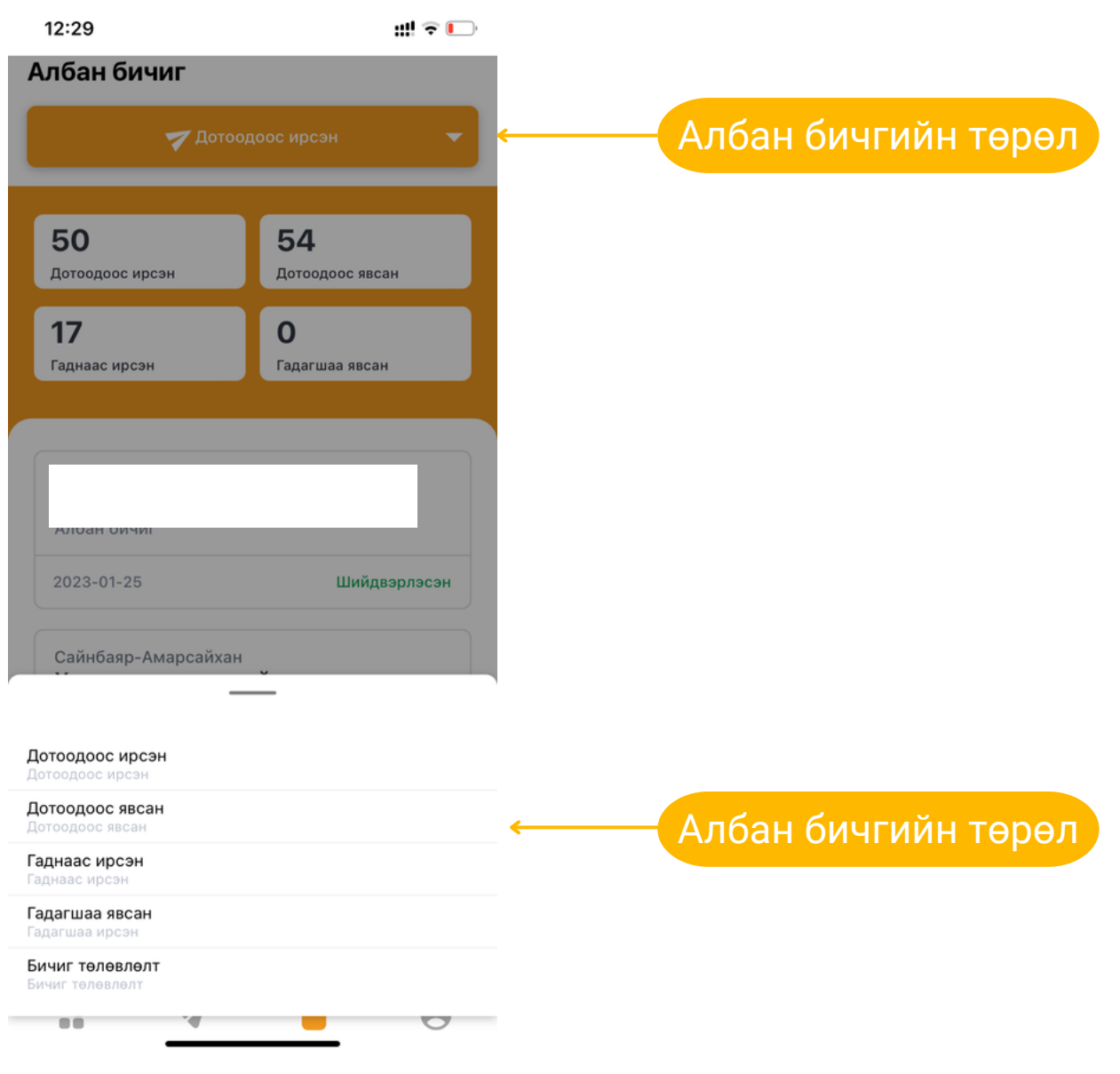

## **Тушаал шийдвэр**

Энэхүү цэсэнд Тушаал шийдвэр гэсэн эрхийн тохиргоотой ажилчид хандаж ажиллах ба тушаал үүсгэх үйлдэл хийгдэхгүй, зөвхөн батлах, буцаах үйлдлүүд хийгдэнэ.

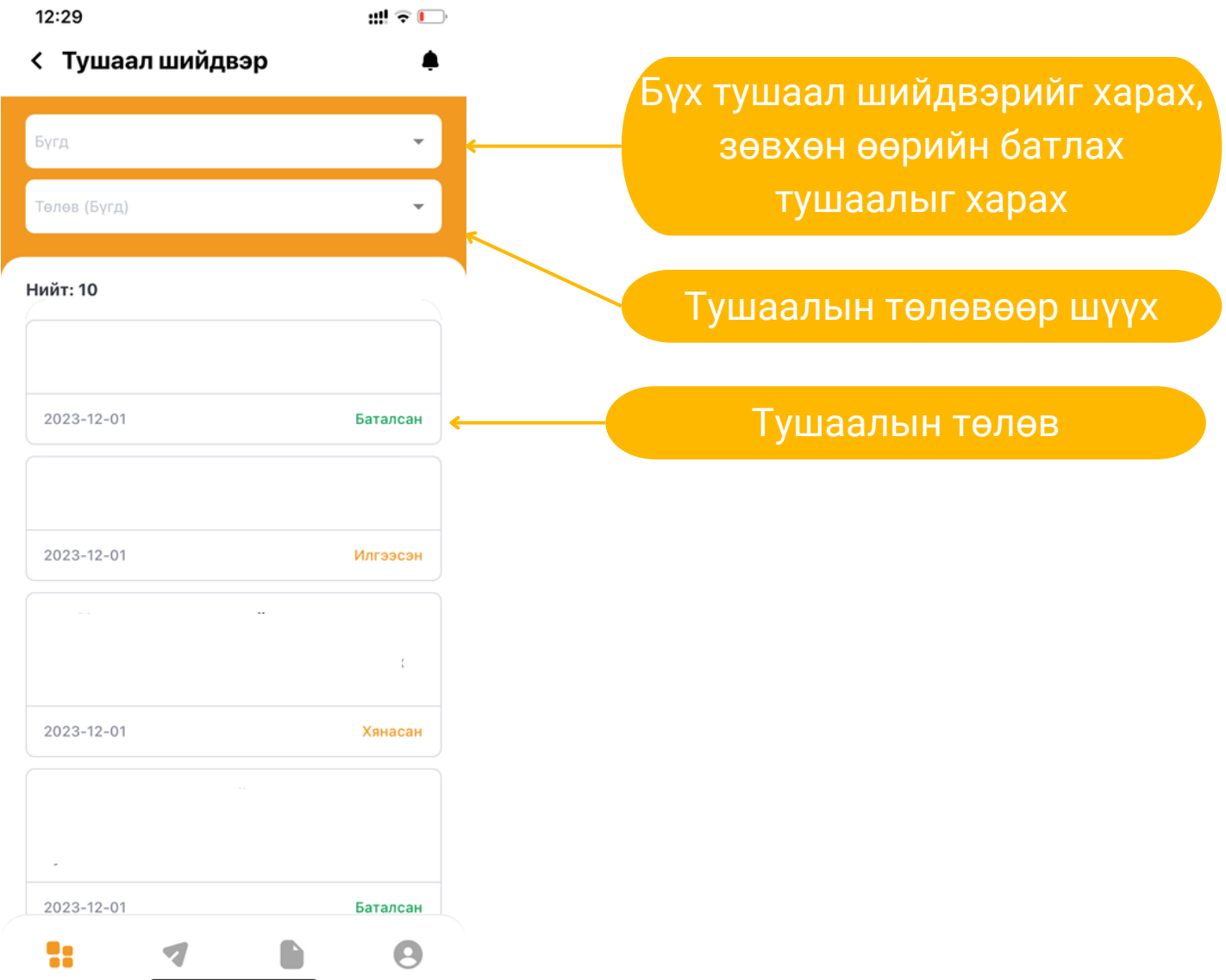

#### **Чат**

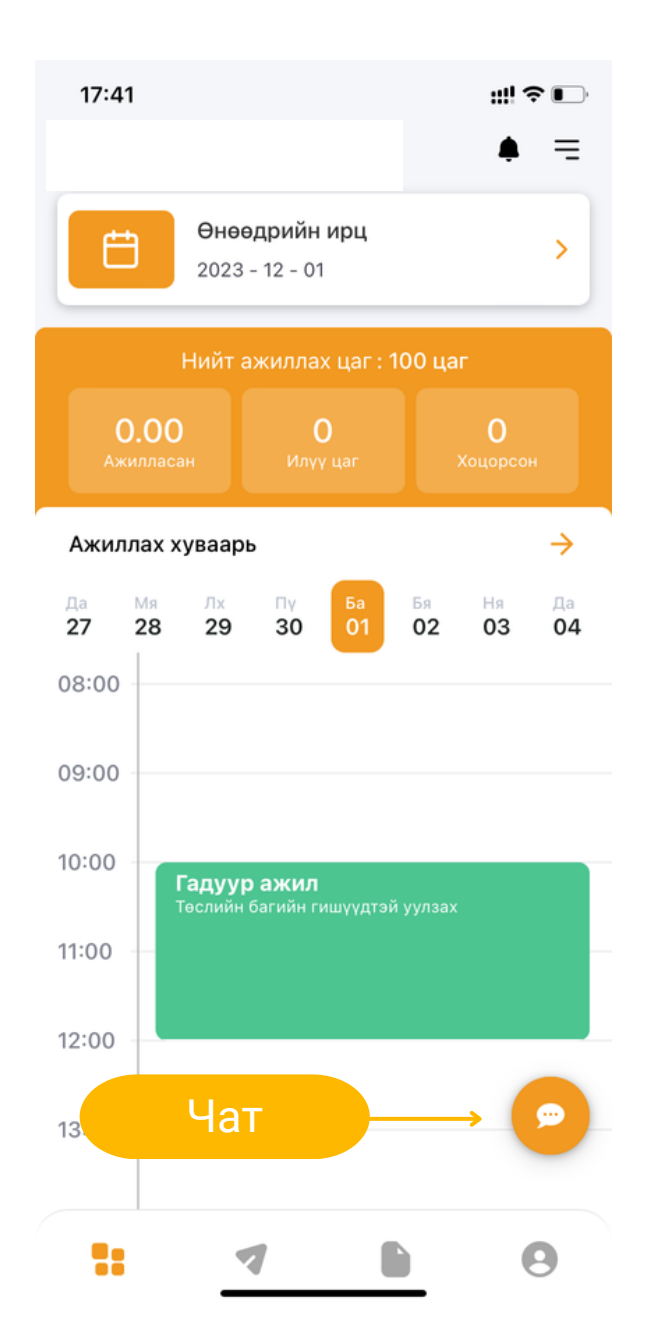

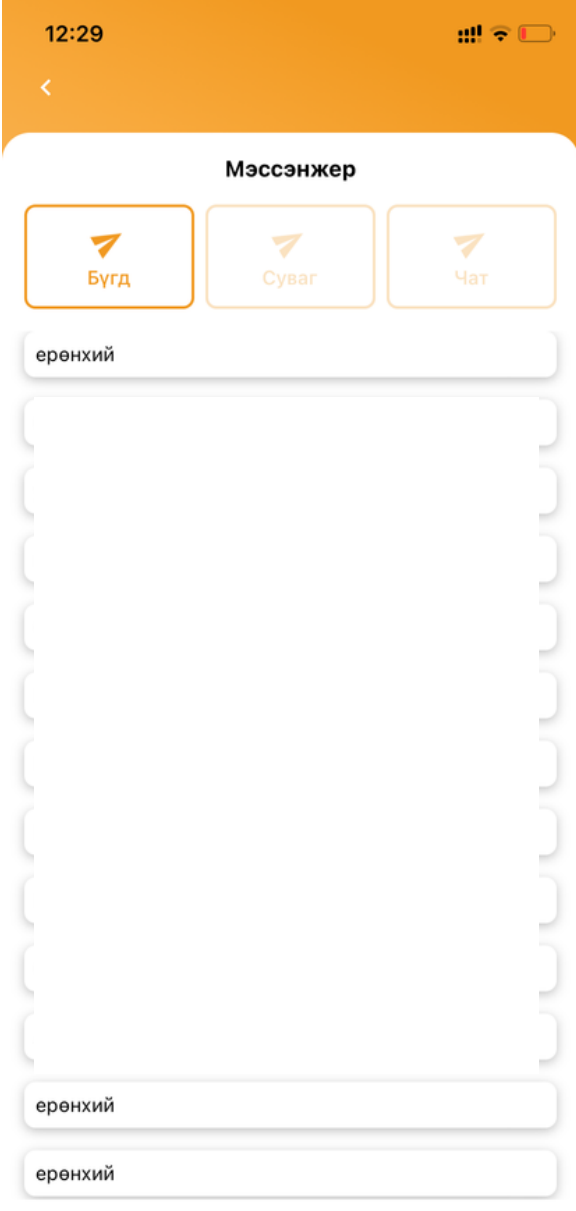

## **Ирц**

Энэхүү цэсэнд хэрэглэгч бүр Ирсэн/Явсан цаг бүртгүүлэх, өөрийн ирцийн түүхийг харах боломжтой.

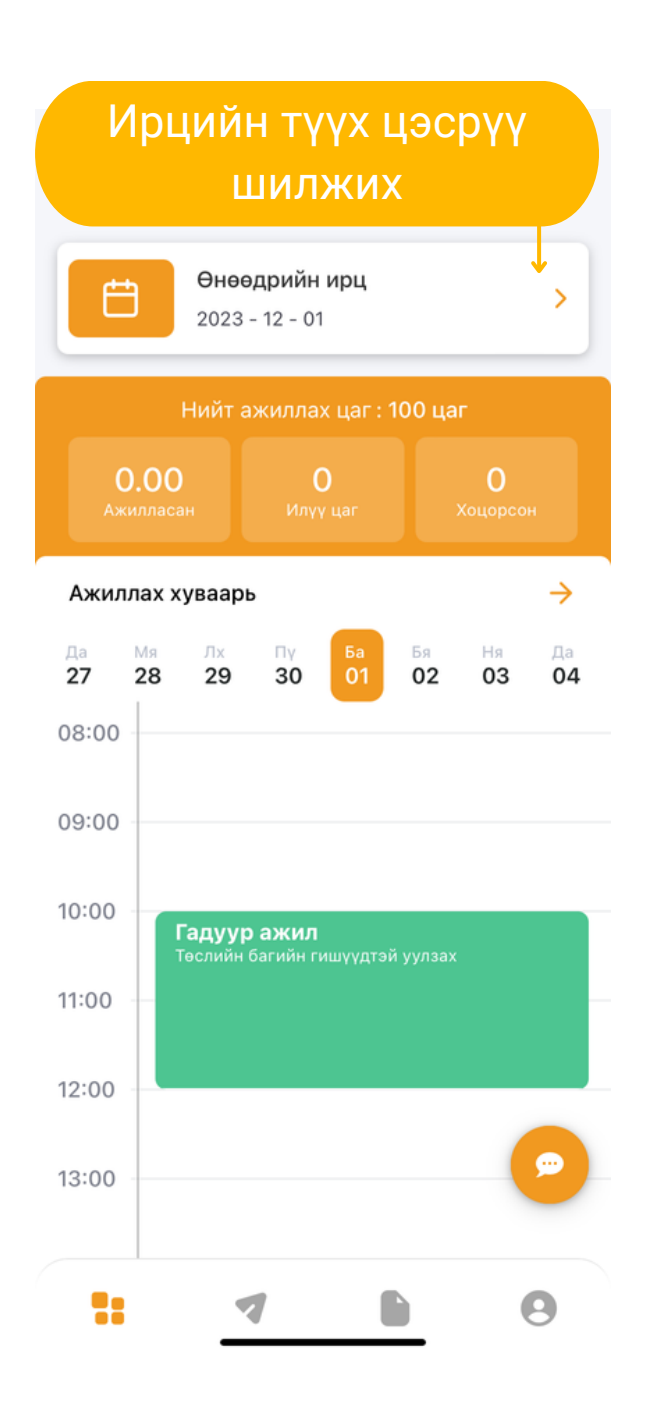

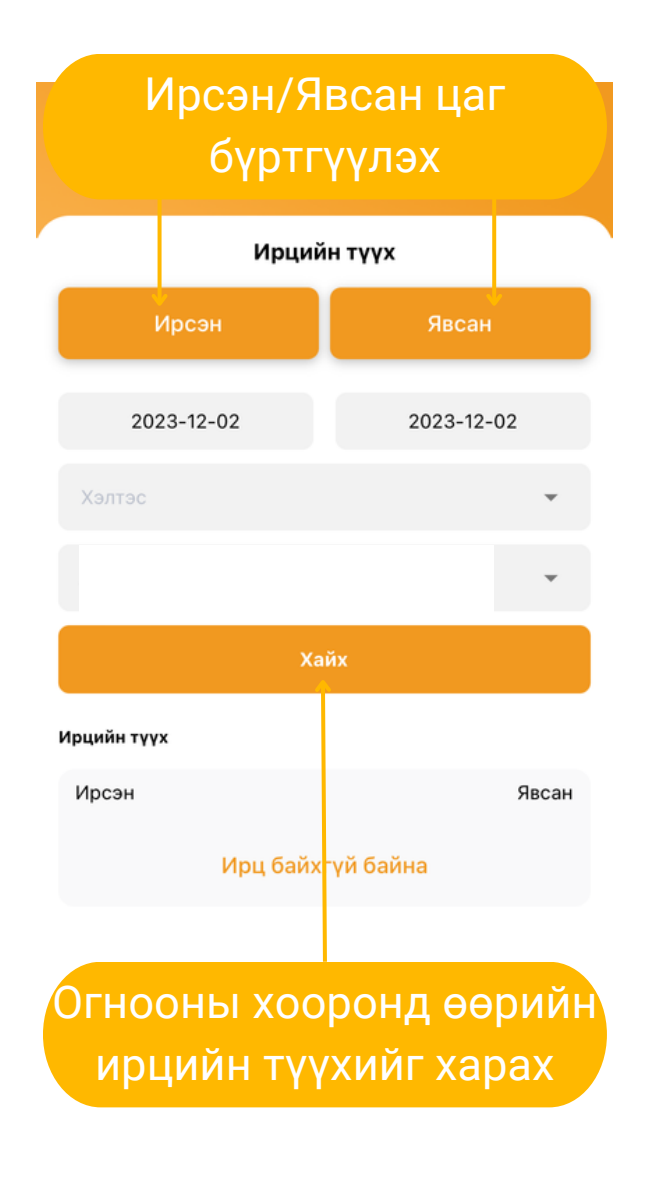